# **ARTIKEL**

# **ANALISIS SISTEM INFORMASI APLIKASI DAPODIK SEKOLAH DASAR**

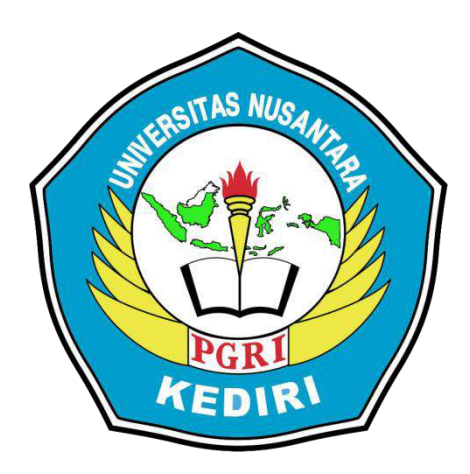

# **Oleh: ACHMAD KAUTHSAR FAHLEVI 13.1.03.03.0014**

# **Dibimbing oleh :**

- **1. Rini Indriati, M.Kom**
- **2. Erna Daniati, M.Kom**

# **PROGRAM STUDI SISTEM INFORMASI FAKULTAS TEKNIK UNIVERSITAS NUSANTARA PGRI KEDIRI TAHUN 2018**

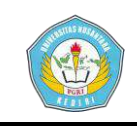

Artikel Skripsi Universitas Nusantara PGRI Kediri

# **SURAT PERNYATAAN ARTIKEL SKRIPSI TAHUN 2018**

#### Yang bertanda tangan di bawah ini:

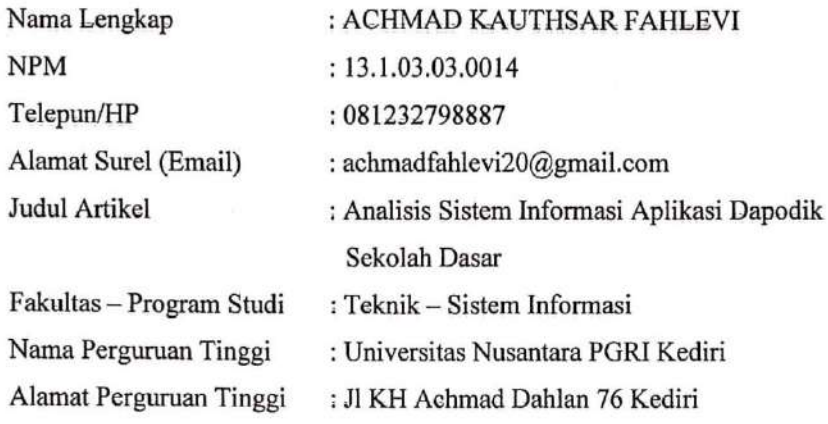

Dengan ini menyatakan bahwa:

- a. artikel yang saya tulis merupakan karya saya pribadi dan bebas plagiarisme;
- b. artikel telah diteliti dan disetujui untuk diterbitkan oleh Dosen Pembimbing I dan II.

'Demikian surat pernyataan ini saya buat dengan sesungguhnya. Apabila di kemudian hari ditemukan ketidaksesuaian data dengan pernyataan ini dan atau ada tuntutan dari pihak lain, saya bersedia bertanggungjawab dan diproses sesuai dengan ketentuan yang berlaku.

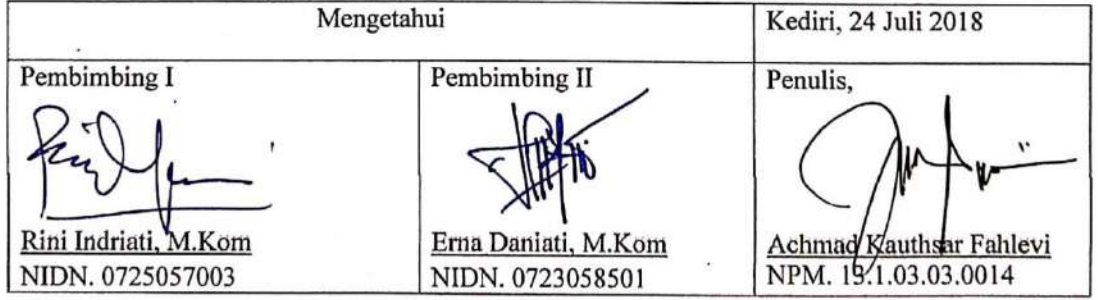

Achmad Kauthsar Fahlevi | 13.1.03.03.0014 Teknik - Sistem Informasi

simki.unpkediri.ac.id  $||1||$ 

**simki.unpkediri.ac.id ||** 1||

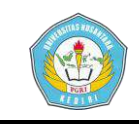

# **ANALISIS SITEM INFORMASI APLIKASI DAPODIK SEKOLAH DASAR**

Achmad Kauthsar Fahlevi 13.1.03.03.0014 Teknik/Sistem Informasi Achmadfahlevi20@gmail.com Rini Indriati, M.Kom , Erna Daniati, M.Kom UNIVERSITAS NUSANTARA PGRI KEDIRI

#### **ABSTRAK**

**Achmad Kauthsar Fahlevi :** Analisis pada Sistem Dapodik yang ada pada Sekolah Dasar, Skripsi,Prodi Sistem Informasi, Fakultas Teknik UN PGRI Kediri, 2018.

Aplikasi Data Pokok Pendidikan (Dapodik) adalah [sistem pendataan](https://id.wikipedia.org/w/index.php?title=Sistem_pendataan&action=edit&redlink=1) skala [nasional](https://id.wikipedia.org/wiki/Nasional) yang terpadu, dan merupakan sumber data utama [pendidikan nasional,](https://id.wikipedia.org/w/index.php?title=Pendidikan_nasional&action=edit&redlink=1) yang merupakan bagian dari Program perancanaan pendidikan nasional dalam mewujudkan insan [Indonesia](https://id.wikipedia.org/wiki/Indonesia) yang Cerdas dan Kompetitif. Karena tanpa perencanaan pendidikan yang matang, maka seluruh program yang terbentuk dari perencanaan tersebut akan jauh dari tujuan yang diharapkan. Untuk melaksanakan perencanaan pendidikan, maupun untuk melaksanaan program-program pendidikan secara tepat sasaran, dibutuhkan data yang cepat, lengkap, valid, akuntabel dan terus up to date. Dengan ketersediaan data yang cepat, lengkap, valid, akuntabel dan up to date tersebut, maka proses [perencanaan,](https://id.wikipedia.org/wiki/Perencanaan) pelaksanaan, pelaporan dan evaluasi kinerja program-program pendidikan nasional dapat dilaksanakan dengan lebih terukur, tepat sasaran, efektif, efisien dan berkelanjutan. Sehubungan dengan hal tersebut, [Departemen Pendidikan Nasional](https://id.wikipedia.org/wiki/Departemen_Pendidikan_Nasional) telah mengembangkan suatu sistem pendataan skala nasional yang terpadu dan disebut dengan Data Pokok Pendidikan (Dapodik).

Berdasarka hasil survei masalah yang terjadi pada Aplikasi Dapodik setiap tahunnya masih melakukan perbaikan. Oleh karena itu pihak kementrian dinas pendidikan selalu memperbaiki aplikasi Dapodik setahun sekali untuk mempermudah pengerjaan dan penjalanan aplikasi tersebut agar Operator Sekolah dengan mudah menggunakan atau mengoperasikan aplikasi Dapodik.

Kesimpulan dari penelitian ini dilakukan sebuah analisis pada sistem dapodik yang ada pada sekolah dasar dengan melakukan analisis setiap tampilan aplikasi dapodik yang ada, sehingga hasil akhir dari penelitian ini adalah hasil analisis yang berupa rekomendasi perbaikan ata saran untuk perkembangan aplikasi dapodik yang lebih baik lagi.

**KATA KUNCI :** Analisis, Apliaksi, Sistem, Dapodik, Sekolah Dasar.

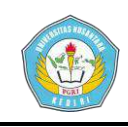

## **Artikel Skripsi Universitas Nusantara PGRI Kediri**

# **I. LATAR BELAKANG**

Data Pokok Pendidikan (Dapodik) adalah [sistem](https://id.wikipedia.org/w/index.php?title=Sistem_pendataan&action=edit&redlink=1) pendataan skala nasional yang terpadu, dan merupakan sumber data utama [pendidikan nasional,](https://id.wikipedia.org/w/index.php?title=Pendidikan_nasional&action=edit&redlink=1) yang merupakan bagian dari Program perancanaan pendidikan nasional dalam mewujudkan insan [Indonesia](https://id.wikipedia.org/wiki/Indonesia) yang Cerdas dan Kompetitif. Karena tanpa perencanaan pendidikan yang matang, maka seluruh program yang terbentuk dari perencanaan tersebut akan jauh dari tujuan yang diharapkan.

Untuk melaksanakan perencanaan pendidikan, maupun untuk melaksanaan program-program pendidikan secara tepat sasaran, dibutuhkan data yang cepat, lengkap, valid, akuntabel dan terus up to date. Dengan ketersediaan data yang cepat, lengkap, valid, akuntabel dan up to date tersebut, maka proses [perencanaan,](https://id.wikipedia.org/wiki/Perencanaan) pelaksanaan, pelaporan dan evaluasi kinerja program-program pendidikan nasional dapat dilaksanakan dengan lebih terukur, tepat sasaran, efektif, efisien dan berkelanjutan.

Sehubungan dengan hal tersebut, Departemen Pendidikan [Nasional](https://id.wikipedia.org/wiki/Departemen_Pendidikan_Nasional) telah mengembangkan suatu sistem pendataan skala nasional yang terpadu dan disebut dengan Data Pokok Pendidikan (Dapodik).

Aplikasi Dapodik setiap tahunnya masih melakukan perbaikan. Oleh karena itu pihak kementrian dinas pendidikan selalu memperbaiki aplikasi Dapodik setahun sekali untuk mempermudah pengerjaan dan penjalanan aplikasi tersebut agar Operator Sekolah dengan mudah menggunakan atau mengoperasikan aplikasi Dapodik.

#### **II. METODE**

#### **2.1 Metode Pengumpulan Data**

Untuk mendapatkan data yang benarbenar akurat ada beberapa cara untuk mendapatkan sumber data antara lain :

## **1. Pendekatan dan Teknik Penelitian**

Pendekatan dalam penelitian ini adalah penelitian kuantitatif dimana pengamatan yang dilakukan mencakup segala hal yang berhubungan dengan objek penelitian, fenomena serta korelasi yang ada diantaranya dan disajikan dalam bentuk angka.

#### **2. Teknik Pengambilan Data**

Teknik pengambilan data dalam rencana penelitian ini adalah sebagai berikut :

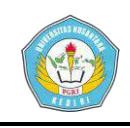

#### **a) Studi Literatur**

Pada tahap ini adalah tahap pembelajaran konsep tentang Analisis Sistem Informasi. Dalam pemahaman serta penjelasan konsep ini didapatkan baik dari buku-buku referensi, jurnal penelitian, paper atau artikel yang didapat dari internet.

#### **b)** *Interview* **(wawancara)**

Wawancara dilakukan untuk mendapatkan data atau informasi tentang sistem yang ingin kita buat secara rinci. Data itu didapat dari tanya jawab bagian penanggung jawab SD Islam YP. Assa'idiyyah.

#### c**) Observasi**

Pengamatan secara umum dengan kenyataan yang ada saat ini yang mana sistem pendataan dan pengolahan menjadi output hasil dari keputusan. Ini dilakukan untuk mensinkronkan hasil wawancara yang didapat dengan melakukan observasi langsung ke lapangan.

## **III. HASIL DAN KESIMPULAN**

#### **3.1 Analisa Proses Bisnis**

Analisa Proses Bisnis adalah proses dimana pengambaran atas proses berjalannya sistem baik sebelumnya maupun yang akan diterapkan kedepannya, oleh karena itu perlu membuat BPMN *(Busines Process Modelling and Notation)*  untuk mengambarkan proses bisnis yang ada yaitu meliputi sebagai berikut ini :

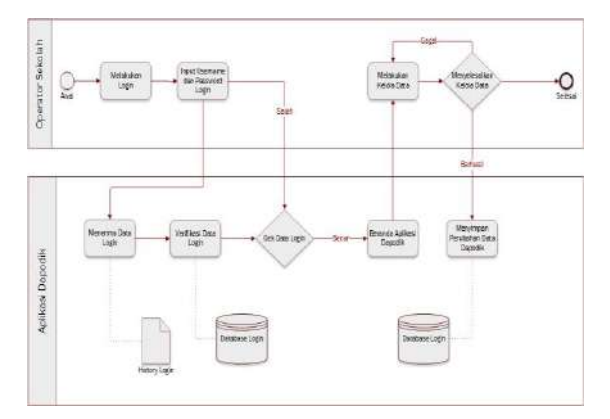

Gambar 4.1 BPMN Sistem Dapodik

Pada Gambar 4.1 BPMN Sistem Dapodik, Menjelaskan mengenai tahapantahapan proses dan model sistem dari gambaran umum mengenai aplikasi dapodik yang saat ini sedang berjalan.

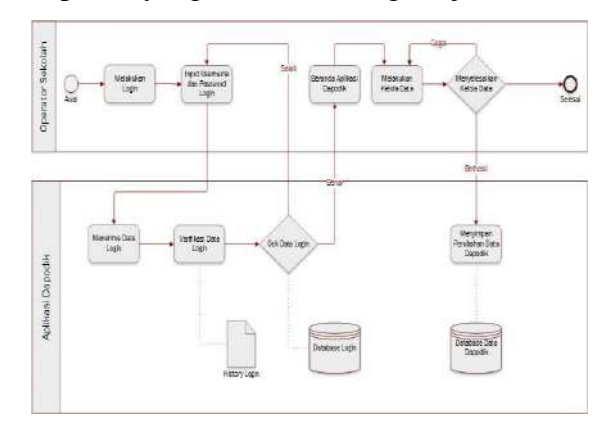

Gambar 4.2 BPMN Pengembangan Sistem Pada Gambar 4.2 BPMN Pengembangan Sistem, Menjelaskan mengenai tahapantahapan proses dan model sistem dari gambaran umum mengenai aplikasi dapodik yang disarankan untuk dikembangkan.

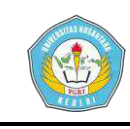

## **3.2 Pemodelan Data dan Proses**

#### **3.2.1 Use Case**

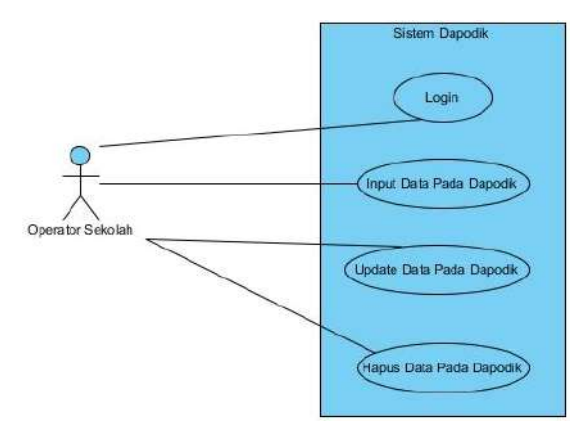

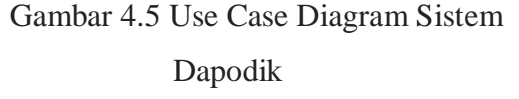

Pada Gambar 4.5 Use Case Diagram Sistem Dapodik, Menjelaskan tentang bagaimana sistem dapodik bekerja yaitu mulai dari login ke sistem dapodik, lalu input data, update data jika terjadi kesalahan dan hapus data yang tidak diperlukan lagi.

#### **3.2.2** *Actifity Diagram*

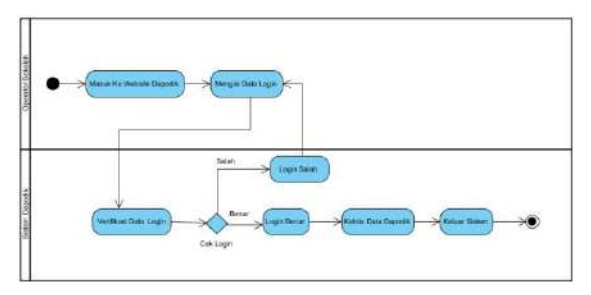

Gambar 4.6 Activity Diagram Sistem Dapodik

**Achmad Kauthsar Fahlevi | 13.1.03.03.0014 Teknik – Sistem Informasi** Pada Gambar 4.6 Activity Diagram Sistem Dapodik, Menjelaskan tentang bagaimana sistem dapodik bekerja yaitu mulai dari masuk ke website utama dan mengisi form login, terus verifikasi data login jika salah kembali isi data login jika benar langusng masuk ke sistem dan siap digunakan untuk kelola data yang ada di dapodik, jika setelah selesai keluar dari sistem dapodik.

#### **3.2.3 Sequence Diagram**

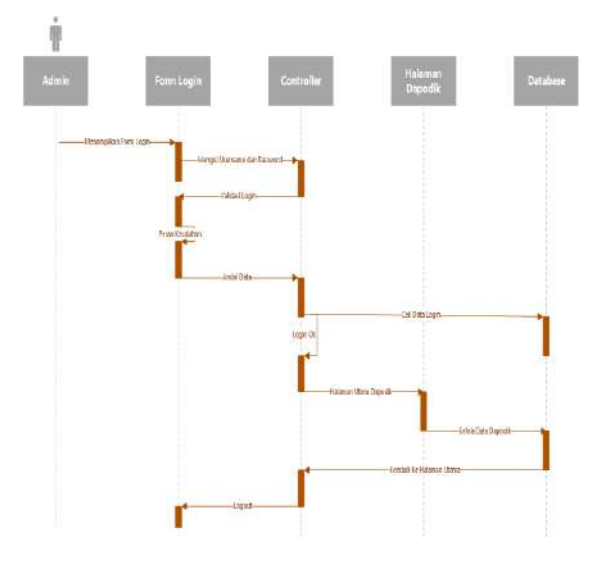

#### Gambar 4.7 Sequence Diagram

Pada Gambar 4.7 Sequence Diagram Sistem Dapodik, Menjelaskan tentang bagaimana sistem dapodik bekerja yaitu mulai dari masuk ke sistem login di website yang berisikan data dapodik, jika setelah selesai keluar dari sistem dapodik.

#### **3.2.4 Class Diagram**

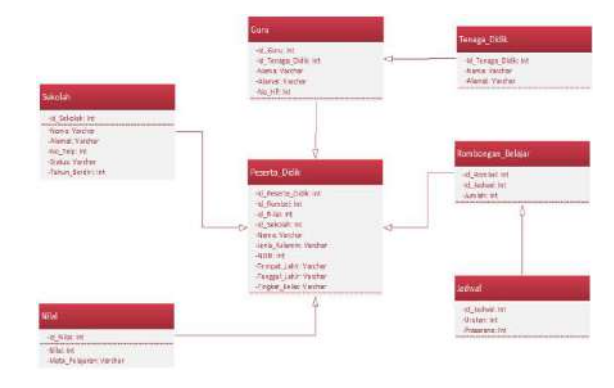

Gambar 4.8 Class Diagram

Pada Gambar 4.8 Class Diagram Sistem Dapodik, Menjelaskan tentang apa

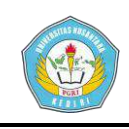

saja data yang disimpan dalam *database* di tabel sistem *website* aplikasi dapodik yaitu mulai dari tabel sekolah, tabel guru, tabel tenaga didik, tabel peserta didik, tabel rombongan belajar dan tabel nilai yang berasal dari sistem dapodik.

## **3.3 Tampilan** *Input*

#### a. *Login* Dapodik

 Halaman ini adalah tampilan awal sebelum masuk ke sistem dapodik, sehingga jika ingin kelola data pada dapodik harus memasukkan username, passwordnya dan memilih tahun semesteran, lalu jika sudah mempunyai akun untuk login maka tinggal klik tombol masuk namun jika belum mempunyai username dan password maka bisa klik tombol registrasi, Tampilannya pada Gambar 5.1 Halaman Login Dapodik.

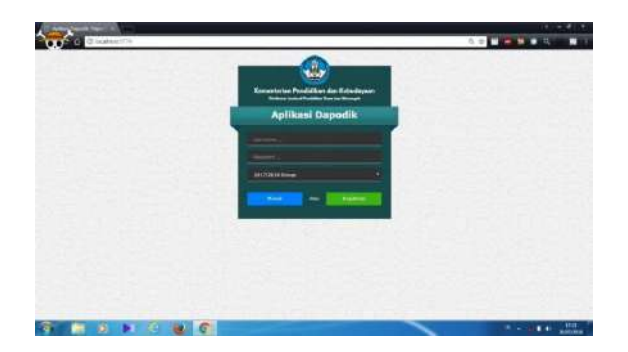

**Achmad Kauthsar Fahlevi | 13.1.03.03.0014 Teknik – Sistem Informasi** Gambar 5.1 Halaman Login Dapodik **Kelemahan :** tidak ada link atau tombol untuk lupa password dan tidak ada

tambahan keamanan login seperti *captcha verification*.

**Solusi** : dengan cara memberikan fitur lupa sandi dan *captcha verification* pada form *login* supaya lebih aman daripada sebelumnya.

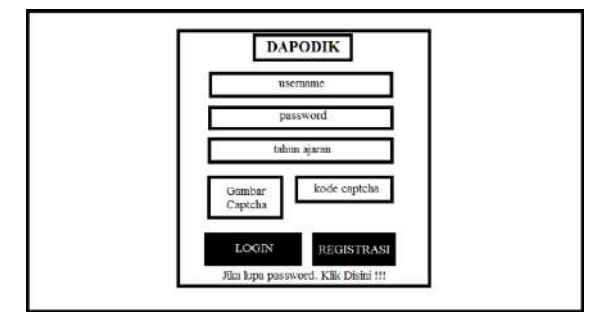

# Gambar 5.2 Usulan Halaman Login Dapodik

#### b. Halaman Beranda Dapodik

 Halaman ini adalah tampilan awal masuk ke sistem dapodik setelah login, sehingga jika ingin kelola data pada dapodik tinggal pilih data mana yang ingin dikelola dengan cara klik menu yang ada pada sistem dapodik, Tampilannya pada Gambar 5.3 Halaman Beranda Dapodik.

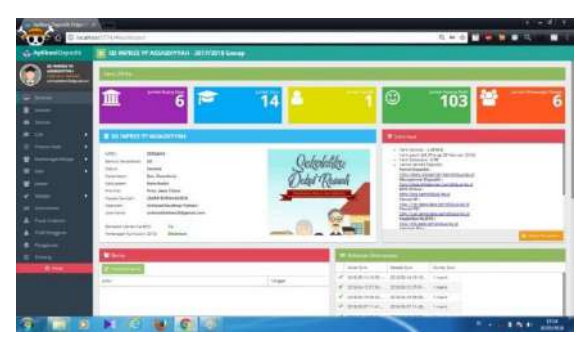

Gambar 5.3 Halaman Beranda Dapodik **Kelemahan :** dalam penataan tab yang ada di halaman beranda agak kurang pas

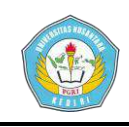

karena seharusnya tab berita seharunya dibuat halaman sendiri.

**Solusi :** dengan cara dibuatnya tab untuk berita atau informasi terbaru yang membuat penataan lebih simple dan mudah

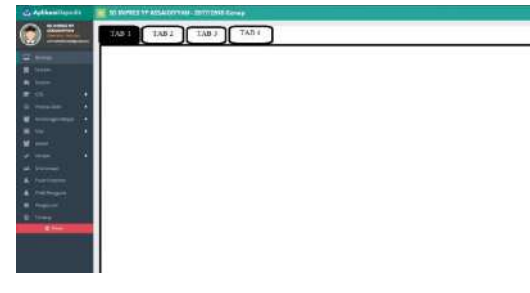

Gambar 5.4 Halaman Beranda Dapodik

c. Halaman Guru Non Aktif Dapodik

Halaman ini adalah tampilan dari menu GTK dan sub menu GTK Non Aktif, sehingga jika ingin melakukan proses pengelolaan data pada sistem dapaodik maka tinggal memilih menu yang ada di sistem dapodik tersebut dan untuk kelola data guru non aktif maka juga bisa dilakukan pada halaman ini yang terdapat pada sistem dapodik, Tampilannya pada Gambar 5.5 Halaman Guru Non Aktif Dapodik.

|                              | <b>Chramerous</b> country                       |                          |                                                                                                |           |                |              |                                    |              | <b>SHOPPING</b> | $\equiv$<br>۰          |
|------------------------------|-------------------------------------------------|--------------------------|------------------------------------------------------------------------------------------------|-----------|----------------|--------------|------------------------------------|--------------|-----------------|------------------------|
| <b>Aplicant</b> Departs<br>÷ | THE SALEMPHAKE OF ASSAULT SALE - DISTANCE GAMES |                          |                                                                                                |           |                |              |                                    |              |                 |                        |
| <b><i><u>AMMEN</u></i></b>   | .,                                              | <b>Contract Contract</b> |                                                                                                |           |                |              |                                    |              |                 | <b>Service Street</b>  |
|                              | <b>Carry</b>                                    | ×                        | Translater                                                                                     | New       | Administration | <b>Larry</b> | to the sum hand in the form        |              | sin             |                        |
|                              | even and                                        | ×                        | $\frac{1}{2} \left( \frac{1}{2} \right) \left( \frac{1}{2} \right) \left( \frac{1}{2} \right)$ | Grey your | solen          |              | $\frac{1}{2}$<br>Caracterized<br>ü | TOWN         | 0.36409         |                        |
|                              | A & HOLA                                        |                          | $-$                                                                                            | a core    | Arthur Ave.    |              | <b>CERTIFICATE</b>                 | <b>South</b> | <b>SEALEN</b>   |                        |
|                              |                                                 |                          |                                                                                                |           |                |              |                                    |              |                 |                        |
|                              |                                                 |                          |                                                                                                |           |                |              |                                    |              |                 |                        |
|                              |                                                 |                          |                                                                                                |           |                |              |                                    |              |                 |                        |
|                              |                                                 |                          |                                                                                                |           |                |              |                                    |              |                 |                        |
|                              |                                                 |                          |                                                                                                |           |                |              |                                    |              |                 |                        |
|                              |                                                 |                          |                                                                                                |           |                |              |                                    |              |                 |                        |
|                              |                                                 |                          |                                                                                                |           |                |              |                                    |              |                 |                        |
|                              |                                                 |                          |                                                                                                |           |                |              |                                    |              |                 |                        |
|                              |                                                 |                          |                                                                                                |           |                |              |                                    |              |                 |                        |
|                              |                                                 |                          |                                                                                                |           |                |              |                                    |              |                 |                        |
|                              |                                                 |                          |                                                                                                |           |                |              |                                    |              |                 |                        |
|                              |                                                 |                          |                                                                                                |           |                |              |                                    |              |                 |                        |
|                              |                                                 |                          |                                                                                                |           |                |              |                                    |              |                 |                        |
|                              |                                                 |                          |                                                                                                |           |                |              |                                    |              |                 |                        |
|                              |                                                 |                          |                                                                                                |           |                |              |                                    |              |                 |                        |
|                              |                                                 |                          |                                                                                                |           |                |              |                                    |              |                 |                        |
|                              |                                                 |                          |                                                                                                |           |                |              |                                    |              |                 |                        |
|                              | <b>STE</b><br>$24 - 1$                          |                          | William A. L.                                                                                  |           |                |              |                                    |              |                 | Electronic bear (+2mH) |
|                              |                                                 |                          |                                                                                                |           |                |              |                                    |              |                 | <br><b>Rougham</b>     |

Gambar 5.5 Halaman Guru Non Aktif

Dapodik

**Achmad Kauthsar Fahlevi | 13.1.03.03.0014 Teknik – Sistem Informasi**

**Kelemahan :** Untuk fitur pencarian seharusnya lebih jelas dengan menambahkan filter data sehingga lebih tertata.

**Solusi :** dengan dibuatnya tambahan filter data di form pencarian pada halaman guru non aktif untuk memudahkan pencarian dengan cepat.

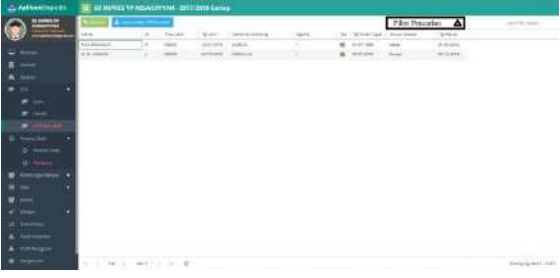

- Gambar 5.6 Usulan Halaman Guru Non Aktif Dapodik
- d. Halaman Guru Aktif Dapodik

 Halaman ini adalah tampilan dari menu GTK dan sub menu Guru, sehingga jika ingin kelola data data guru aktif maka dapat dilakukan pada halaman ini, Tampilannya pada Gambar 5.7 Halaman Guru Aktif Dapodik.

| <b>CAR E Disposition</b><br>BE AN INFINITE IV ASSAULTERAT - DISTINCTS GAMES<br>L. Arthuritayadd<br><b>SHOP</b><br><b>California</b><br>78.<br>Automa<br>$\sim$<br>ALC: NAME<br>$\sim$<br>$\sim$<br><b>Transition</b><br>Three Controllers and the Controller<br><b>ANARCHI</b><br><b>France</b><br>$\overline{\phantom{a}}$<br>×.<br><b>TANGLAKE</b><br>ARADIONAL - CATTAGONY<br><b>SERVICE CO.</b><br>1224<br><b>ALCOHOL</b><br>Services<br>THE MINICE OF<br>---<br>٠<br>CONTROL AND<br>MISSION - Automo-<br><b>MISTAGE, L</b><br><b>TAXABLE AND</b><br><b>SALEMAN</b><br><b>International Profit</b><br>i<br>٠<br>$\frac{1}{2} \left( \frac{1}{2} \right) \left( \frac{1}{2} \right) \left( \frac{1}{2} \right)$<br>brochure / Schlausman<br><b>REALTHEAD SCIENCE</b><br>products in the<br><b>Bullet College</b><br>List State Lister<br>boards or search<br>WEIGHT OF<br>٠<br>٠<br><b>BOARD I</b><br><b>Scotting</b><br><b>STARTED</b><br>state and<br><b>CONTRACTOR</b><br><b>American River</b><br><b>SERVICE CONTROL</b><br>property, 11<br>Australian St.<br><b>SERVICE AND</b><br>۰<br>٠<br><b>CELLE</b><br>27124,000<br><b>Scientists</b><br>---<br>٠<br>٠<br>Alliandrate anglis<br>194140<br><b><i>SETTING</i></b> AND R<br>ALC: New<br>anancio della<br>an inches<br>presented a<br>including Lancester.<br>٠<br>×<br>between a 1<br>٠<br>the first state and the<br>19,530<br>$-24.44$<br><b>STARTING</b><br>Survivore<br>Montham, J. Millery<br>personal children and<br><b>SORAL LOWELL</b><br>percent L.C.<br>$\frac{1}{2} \left( \frac{1}{2} \right) \left( \frac{1}{2} \right) \left( \frac{1}{2} \right) \left( \frac{1}{2} \right)$<br><b>STATISTICS</b><br><b>CONTRACTOR</b><br><b>Burning</b><br>between AVI (<br>branks, state<br>٠<br>(Cylindramas)<br><b>Britishing</b> A<br>CATHLIC MAIL<br>12040<br><b>System Mark</b><br><b>COLORADO</b><br><b>Scotting</b><br>٠<br>a na m<br>×<br>л<br>and departured<br><b>ATMOSFIELD</b><br>1809-<br><b>SCOTTS</b><br><b>Partners St.E.</b><br><b>SIGNA</b><br><b>CALLS:</b><br><b>Building</b><br>ż<br>×<br>Scape In Additional<br>maxima in<br>lating. men.<br>14414<br><b>ASSESSED</b><br><b>CONTRACTOR</b><br><b>SUSPENDIAL</b><br>Scotting<br>٠<br>×<br>consideration and the construction<br>and the process of the<br>19890-<br><b>STATISTICS</b><br><b>STARTING</b><br><b>TANK BACK</b><br>Grant Ave.<br>because with a mail<br>can be about a second.<br>presentation of<br>$\cdots$<br><b>CONTRACTOR</b><br>-----<br><b>STATISTICS</b><br><b>London</b><br>٠<br>--<br>L. presentato in presentato il<br><b>TRAVE</b><br>bearing a longer<br><b>STATISTICS</b><br><b>SHOW:</b><br><b>Scribberg</b><br>٠<br>--<br>-<br>--<br>in jaro<br>سندها | $1 - 0$ <b>1 - 1 - 1</b> |            |
|----------------------------------------------------------------------------------------------------|--------------------------|------------|
|                                                                                                    |                          |            |
|                                                                                                    |                          |            |
|                                                                                                    | Detroit and Children     | Service 1  |
|                                                                                                    | tele-                    |            |
|                                                                                                    | Total .                  |            |
|                                                                                                    | <b>WALL</b>              |            |
|                                                                                                    |                          |            |
|                                                                                                    | men.                     |            |
|                                                                                                    |                          |            |
|                                                                                                    |                          |            |
|                                                                                                    |                          |            |
|                                                                                                    |                          |            |
|                                                                                                    |                          |            |
|                                                                                                    | ALC: U                   |            |
|                                                                                                    |                          |            |
|                                                                                                    | come.                    |            |
|                                                                                                    |                          |            |
|                                                                                                    |                          |            |
|                                                                                                    |                          |            |
|                                                                                                    |                          |            |
|                                                                                                    |                          |            |
|                                                                                                    |                          |            |
|                                                                                                    |                          |            |
|                                                                                                    |                          |            |
|                                                                                                    |                          |            |
|                                                                                                    |                          |            |
| The Carl Carl Carl College Links                                                                                                    | International LLL back   |            |
|                                                                                                    | <b>Provident</b>         | <b>HET</b> |

Gambar 5.7 Halaman Guru Aktif Dapodik

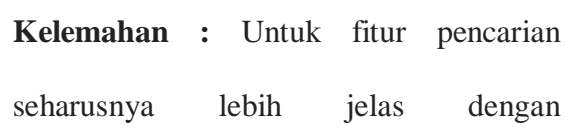

**simki.unpkediri.ac.id ||** 5||

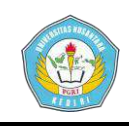

menambahkan filter data sehingga lebih tertata.

**Solusi :** dengan dibuatnya tambahan filter data di form pencarian membuat pencarian data dengan jumlah besar bisa dilakukan dan tanpa memerlukan proses yang lama untuk mencari data tersebut.

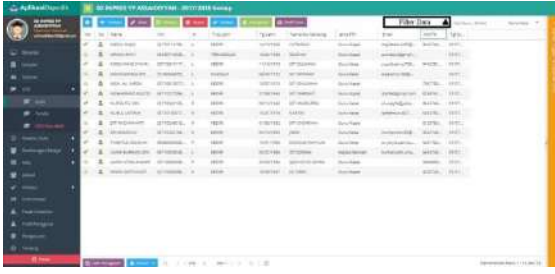

Gambar 5.8 Usulan Halaman Guru Aktif Dapodik

# e. Halaman Jadwal Pembelajaran Dapodik

 Halaman ini adalah tampilan dari menu jadwal, sehingga jika ingin kelola data jadwal pembelajaran yang ada pada tiaptiap kelas maka dapat dilakukan pada halaman ini, Tampilannya pada Gambar 5.9 Halaman Jadwal Pembelajaran Dapodik.

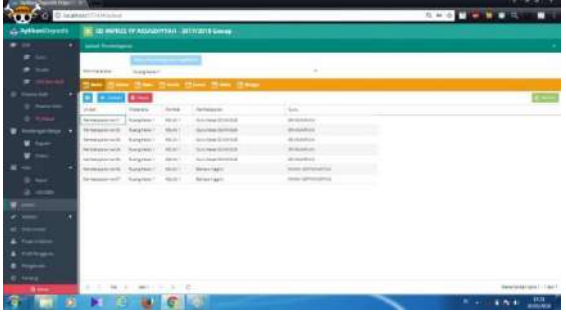

Gambar 5.9 Halaman Jadwal Pembelajaran Dapodik

**Kelemahan :** Untuk fitur filter belum ada

sehingga data jadwal kurang tertata.

**Achmad Kauthsar Fahlevi | 13.1.03.03.0014 Teknik – Sistem Informasi**

**Solusi :** dengan dibuatnya tambahan filter data di form pencarian agar dalam proses pencarian data lebih mudah karena data jumlahnya banyak.

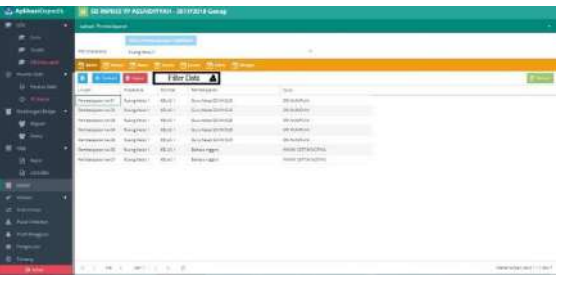

Gambar 5.10 Usulan Halaman Jadwal Pembelajaran Dapodik

f. halaman Pengaturan Dapodik

 Halaman ini adalah tampilan dari menu pengaturan, sehingga jika ingin kelola data pengaturan, maka dapat dilakukan pada halaman ini, Tampilannya pada Gambar 5.11 Halaman Pengaturan Dapodik.

| $-$                      |                                                                                                    |                                                                                            |
|--------------------------|----------------------------------------------------------------------------------------------------|--------------------------------------------------------------------------------------------|
|                          | <b>C</b> II leadquart Freehouse and                                                                                          | <b>SALE PRODUCT</b>                                                                        |
| 2. April see in sure of  | <b>BU MITCHER TY ASSAULTERAL - IN LYSELS GAMES</b>                                                                           |                                                                                            |
|                          | passed by the                                                                                                    |                                                                                            |
| ٠                        | Auskal from a study for that having you properly angeles and at<br>The company's the company's complete the company's<br>--- | Scale to be known to purchase monitor section series.                                      |
|                          |                                                                                                    |                                                                                            |
|                          |                                                                                                    | <b>Contract Contract</b>                                                                   |
|                          | (II to<br>CD State<br>Tel personal correct                                                                                   | for part the high site and in a contract person of the print that the contract of the term |
|                          |                                                                                                    | $\Delta$ has then                                                                          |
|                          | <b>Service Contract Contract</b><br><b>College College</b>                                                                   |                                                                                            |
| $\overline{\phantom{a}}$ |                                                                                                    |                                                                                            |
|                          | anarkaris.<br>SAG HEIGHA                                                                                                    |                                                                                            |
|                          | <b><i>BUAMA SEKIX-AHI</i></b><br>Gallangea, Ohi madakritiki maakaa kalupaassina ahkin                                        |                                                                                            |
|                          |                                                                                                    |                                                                                            |
|                          | . .                                                                                                    |                                                                                            |
|                          |                                                                                                    |                                                                                            |
|                          |                                                                                                    |                                                                                            |
|                          |                                                                                                    |                                                                                            |
|                          |                                                                                                    |                                                                                            |
|                          | <b>COLLEGE</b>                                                                                                    |                                                                                            |
|                          |                                                                                                    | <b>TALLANE</b>                                                                             |

Gambar 5.11 Halaman Pengaturan

Dapodik

**Kelemahan :** Untuk penataan tab kurang tertata seharusnya dibuat 1 kolom saja agar lebih pas tampilannya.

**Solusi :** dengan diubah tab menjadi 1 kolom agar lebih rapi karena dalam penerapnnya akan membuat lebih mudah dipahami dan jelas penataannya.

> **simki.unpkediri.ac.id ||** 6||

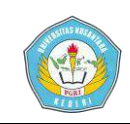

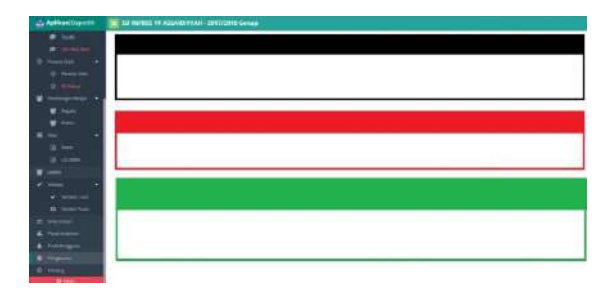

Gambar 5.12 Usulan Halaman Pengaturan Dapodik

#### g. Halaman Peserta Didik Keluar Dapodik

 Halaman ini adalah tampilan dari menu peserta didik dan sub menu pt non aktif, sehingga jika ingin kelola data peserta didik yang tidak aktif maka anda dapat melakukannya pada halaman ini, Tampilannya pada Gambar 5.13 Halaman Peserta Didik Keluar Dapodik.

| <b>Labineeri Lepurfis</b>                           | 18 20 NOTELL OF ASSAULT TAXE . 2017/2019 Service |                   |                     |                      |                   |                |                                    |                               |                                                                                                |                               |                                                                                                    |  |  |  |
|-----------------------------------------------------|--------------------------------------------------|-------------------|---------------------|----------------------|-------------------|----------------|------------------------------------|-------------------------------|------------------------------------------------------------------------------------------------|-------------------------------|----------------------------------------------------------------------------------------------------|--|--|--|
| ≕                                                   |                                                  |                   | <b>Allenando</b>    | Mariana, 41          | <b>STATISTICS</b> |                | The State and the Albert           |                               |                                                                                                |                               |                                                                                                    |  |  |  |
| <b>Contract Contract</b><br><b>Santa</b>            | $\sim$                                           | <b>MAG</b>        | <b>General Lake</b> | <b>Spinate</b>       | $-$               | $\sim$         | Terrano desape                     | <b>William</b>                | <b>Structure</b>                                                                               | <b>THE REAL</b>               | <b>Service</b>                                                                                                    |  |  |  |
| Australian con children with a                      |                                                  | <b>TOTAL</b>      | <b>CALLES</b>       | Automake             |                   | $\approx$      | <b>SANCHORN</b>                    | <b>HARASHI</b><br>---         | <b>SALE</b>                                                                                    |                               |                                                                                                    |  |  |  |
| <b>KEILLACTULERAD</b><br>_____                      |                                                  | --                | <b>ALCOHOL</b>      | <b>School Street</b> |                   | ×              | Standard College                   | to advisers<br><b>START</b>   | <b>Brand</b>                                                                                   | <b>CONSULTANT AND INCOME.</b> |                                                                                                    |  |  |  |
| attended dammind<br>--                              |                                                  | <b>MAYS</b>       | <b>SECTION</b>      |                      |                   | ٠              | <b>Science</b>                     | <b>SHOWER</b><br><b>State</b> | <b>START</b>                                                                                   |                               |                                                                                                    |  |  |  |
| storaged tubernard in doub<br>_____                 |                                                  | <b>SILLER</b>     | <b>HELP</b>         | <b>SCHOOL</b>        |                   | ٠              | Telephone                          | <b>SCIENCE</b><br>--          | $-$                                                                                            |                               |                                                                                                    |  |  |  |
| <b>KENSEL AND REGISTER</b><br>٠                     |                                                  | ---               | $140 - 60$          | <b>STATISTICS</b>    |                   |                | <b>The American</b>                | in advance.                   | $-$                                                                                            |                               |                                                                                                    |  |  |  |
| <b><i>CONTRACTOR CONTRACTORY</i></b>                |                                                  |                   | <b>START</b><br>.   | <b>Science</b>       |                   |                | <b>COLLEGE CARDS</b>               | <b>BASICA</b><br><b>COLOR</b> | <b>START</b>                                                                                   | design state land             | <b>SHEAR AND</b><br>.                                                                                                    |  |  |  |
| <b>CELTIMINAL</b><br>aa.                            |                                                  | <b>COLOR</b>      | <b>HELE</b>         | <b>SALES</b>         |                   | ٠              | Dearborn                           | <b>WARRANT</b>                | <b>Street</b>                                                                                  |                               | <b>SHARR</b><br>---                                                                                                    |  |  |  |
| problem is collective angle reputationally.<br>____ |                                                  |                   | $-0.00000$          | <b>STATISTICS</b>    |                   |                | <b>Dear Road</b><br><b>COLLANS</b> | ----                          | <b>Hinda</b>                                                                                   |                               | <b>STATISTICS</b><br>$-1.11$                                                                                                    |  |  |  |
| a count dealer and                                  |                                                  | <b>STARTING</b>   | $-0.014$            | <b>STATES</b>        |                   | ٠              | <b>Detailers</b>                   | <b>WATER</b>                  | $\frac{1}{2} \left( \frac{1}{2} \right) \left( \frac{1}{2} \right) \left( \frac{1}{2} \right)$ |                               | 3140.000                                                                                                    |  |  |  |
| summer than the control of a con-<br>--             |                                                  | ---               | ---                 | 2750000              |                   |                | <b>Science</b>                     | <b>MARKET</b><br>--           | <b>Shown</b>                                                                                   |                               | <b>SALES</b><br>.                                                                                                    |  |  |  |
| <b>A CONSULTANT CONTRACTOR</b>                      | $\sim$                                           | -                 | <b>START</b>        | <b>STATISTICS</b>    | ٠                 | ٠              | <b>Changed</b><br><b>START</b>     | <b>Britisher</b><br>$\sim$    | <b>START</b>                                                                                   |                               | <b>DISCOVE</b>                                                                                                    |  |  |  |
| AUDIO 3 (Ed) PAYOTELL &<br><b>TAXABLE</b>           |                                                  | $-12$             | ART ARE             | Scholars             |                   |                | <b>The side states</b><br>w        | <b>BUT THE</b><br>            | <b>Selection</b>                                                                               |                               | S.C.H.A.<br>$\frac{1}{2} \frac{1}{2} \frac{$ |  |  |  |
| statistics actual                                   |                                                  | <b>STATISTICS</b> | $-0.001$            | <b>School St</b>     |                   | ٠              | David Harry<br>                    | <b>ARCHIVE</b>                | $\sim$                                                                                         |                               | Testimony in<br><b>CONTRACTOR</b>                                                                                                    |  |  |  |
| <b><i><u>Send of Canadian</u></i></b>               |                                                  | <b>STATISTICS</b> | cannot              | <b>ALCOHOL:</b>      |                   | ٠              | <b>Designation</b><br>.            | <b>HARLING</b><br>.           | <b>Thing</b>                                                                                   | <b>Single</b>                 |                                                                                                    |  |  |  |
| Mille 24, and 1 completed                           |                                                  | <b>Window</b>     | <b>HEAR</b>         | <b>WINDOW</b>        |                   | ×              | <b>Toronto</b><br>۰                | dealers in                    | $-$                                                                                            |                               | <b>START OF</b>                                                                                                    |  |  |  |
| <b>American Constitutions</b> and constitu-         | $\sim$                                           | <b>STATISTICS</b> | <b>SECTION</b>      | <b>STATISTICS</b>    |                   |                | <b>STARTING</b>                    | ---                           | $-$                                                                                            |                               |                                                                                                    |  |  |  |
| <b>Linday Secondary</b>                             |                                                  |                   | interest            | <b>Scott College</b> |                   | $\blacksquare$ | <b>Systems</b>                     | <b>Bally Avenue</b>           | <b>START</b>                                                                                   | <b>Grat Motive Indi</b>       | ---<br>--                                                                                                    |  |  |  |
| discovered to deliverants<br>٠                      |                                                  |                   | <b>William</b>      | <b>Business</b>      |                   | ٠              | <b>STARA CARDS</b><br>.            | activities.<br>.              | <b>COMPANY</b><br>. .                                                                          |                               | and price<br>----                                                                                                    |  |  |  |
| Kills-Kirl Pris Art Dr Intillo.                     |                                                  |                   | <b>STATES</b>       | <b>Systems</b>       |                   | ×              | <b>Modelland</b>                   | <b>W-Score</b>                | <b>SALE</b>                                                                                    |                               | Friday Millery                                                                                                    |  |  |  |
| <b>Missouri Excel Carl of Highlan</b>               |                                                  |                   | <b>HELP</b>         | <b>Britain</b>       |                   |                | <b>Service</b>                     | <b>THE REAL</b>               | -                                                                                              |                               | MARCHER<br><b>STEP IN</b>                                                                                                    |  |  |  |
| <b>Seattler Adult Av Feder Fox</b>                  |                                                  |                   | <b>STATE</b>        | 5 Acces              |                   |                | <b>STARTED</b>                     | $-0.004$                      | <b>Three</b>                                                                                   |                               | <b>BALLY</b><br>.                                                                                                    |  |  |  |
| -----                                               |                                                  |                   | <b>ARCHITECT</b>    | <b>PACIFIC</b>       |                   | ٠              | <b><i><u>RAMARA</u></i></b>        | <b>SHOW:</b>                  | <b>SAMP</b>                                                                                    |                               | <b>HARMER</b>                                                                                                    |  |  |  |

Gambar 5.13 Halaman Peserta Didik

Keluar Dapodik

**Kelemahan :** Untuk fitur filter harusnya minimal 3 untuk lebih mudah pencarian.

**Solusi :** dengan dibuatnya tambahan filter data minimal 3 di filter data sehingga memudahkan pencarian dengan banyaknya pilihan filter pencarian yang cepat.

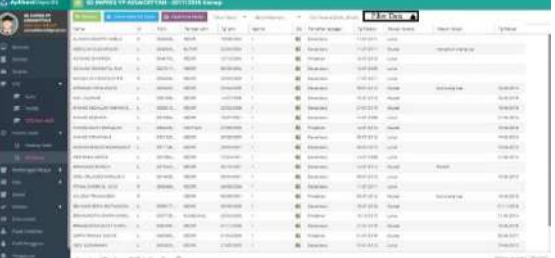

Gambar 5.14 Usulan Halaman Peserta

#### Didik Keluar Dapodik

#### h. Halama Peserta Didik Dapodik

 Halaman ini adalah tampilan dari menu peserta didik dan sub menu pt non aktif, sehingga jika ingin kelola data peserta didik yang aktif maka anda dapat melakukannya pada halaman ini, Tampilannya pada Gambar 5.15 Halaman Peserta Didik Dapodik.

| C Chraham College Informa- |    |   |                                                                                        |                |                                                                                                    |                                  |                                                                                                    |                   |                          |                    | $1.40$ $-0.70$    |                                                                                                |                                |
|----------------------------|----|---|----------------------------------------------------------------------------------------|----------------|----------------------------------------------------------------------------------------------------|----------------------------------|----------------------------------------------------------------------------------------------------|-------------------|--------------------------|--------------------|-------------------|------------------------------------------------------------------------------------------------|--------------------------------|
| L. Aplikaai (Japan) L      |    |   | IE SE MEDIA EF ADAMATERI - IEEE/STER-GALAX                                             |                |                                                                                                    |                                  |                                                                                                    |                   |                          |                    |                   |                                                                                                |                                |
| ويسببه                     |    |   |                                                                                        |                |                                                                                                    | $1 -$                            | . .                                                                                                    |                   |                          |                    |                   |                                                                                                | declinational channels of      |
|                            | s. |   | as the Core                                                                            | $\overline{a}$ | $\sim$                                                                                                    | $\sim$                           | <b>Renault Lister</b>                                                                                                    | 16.94             | <b>Paper man fact of</b> | <b>Stationary</b>  |                   | The results of the company and the                                                             | Toronto Grand                  |
|                            | s  |   | USE AND CONTRACTOR                                                                     | ٠              | $-0.0000$                                                                                                    |                                  | <b>AND AND</b>                                                                                                    | <b>SOUTH</b>      | <b>Select</b>            | <b>MARINE</b>      | changes in        |                                                                                                | <b>Street advertisers</b>      |
|                            | ٠  |   | <b>MATHEMATICA PHOTOS</b>                                                              | ٠              | <b>HALMS</b>                                                                                                    | <b>START AND</b>                 | <b>SCALE</b>                                                                                                    | Joy Glass         | man 4                    | $16.44 + 1.4$      | <b>SUPPORT</b>    |                                                                                                | <b>Brander</b>                 |
|                            | ×  | × | <b>STRAIN</b>                                                                          |                | All takes                                                                                                    | <b>ATTACANT</b>                  | $\frac{1}{2} \left( \frac{1}{2} \right) \left( \frac{1}{2} \right) \left( \frac{1}{2} \right)$                            | 144,657           | mans in                  | Ances of           | <b>Hottpill</b>   |                                                                                                | <b>Internet</b>                |
|                            |    |   | <b>REAL AGES</b><br>$-$                                                                | ٠              | <b>District</b>                                                                                                    | <b>STARTS</b>                    | <b>STATISTICS</b>                                                                                                    | <b>SCALES</b>     | <b>Mark</b>              | <b>STATE</b>       | company of        | $-$                                                                                            | <b>The American</b>            |
|                            |    |   | COMED BALLAST FIRE                                                                     | ×              | <b>STATISTICS</b>                                                                                                    | Arrowing                         | <b>NOW</b>                                                                                                    | <b>SHOW SERV</b>  | <b>SOLUTION</b>          | <b>CALL AND</b>    | <b>HATCH</b>      | $\rightarrow$                                                                                  | lareas:                        |
|                            |    |   | General Health Links                                                                   |                | -                                                                                                    | <b>STATISTICS</b>                | $\frac{1}{2} \left( \frac{1}{2} \right) \left( \frac{1}{2} \right) \left( \frac{1}{2} \right)$                            | 401104            | mental.                  | <b>Market</b>      | <b>AMERICA</b>    | $\frac{1}{2} \left( \frac{1}{2} \right) \left( \frac{1}{2} \right) \left( \frac{1}{2} \right)$ | Inner                          |
|                            | ٠  | ٠ | streets pages                                                                          |                | <b>CONTRACTOR</b>                                                                                                    | ATTN: FOR                        | $-0.00$                                                                                                    | <b>CONTRACTOR</b> | mine di                  | $-0.001$           | ping and          |                                                                                                | Separate L.                    |
|                            |    |   | existing again instruction.                                                            | ×              | <b>STER</b>                                                                                                    | <b>STATE</b>                     | $\frac{1}{2} \left( \frac{1}{2} \right) \left( \frac{1}{2} \right) \left( \frac{1}{2} \right)$                            | <b>ALCOHOL:</b>   | ment of                  | $100 - 100 = 100$  | <b>HATCH</b>      | $\rightarrow$                                                                                  | <b>TRANSPORT</b>               |
|                            |    |   | afaric darks and channels.                                                             |                | Scale Co.                                                                                                    | <b>Britain</b>                   | $\frac{1}{2} \left( \frac{1}{2} \right) \left( \frac{1}{2} \right) \left( \frac{1}{2} \right)$                            | <b>Service In</b> | <b>State of</b>          | <b>Harry Corp.</b> | <b>CONTRACTOR</b> | <b>STATE</b>                                                                                   | <b>STATISTICS</b><br>$-$       |
|                            |    |   | continues, seconds for discuss of any                                                  | œ              | <b>COLLECTION</b>                                                                                                    | <b>THEFT</b>                     | $\frac{1}{2} \left( \frac{1}{2} \right) \left( \frac{1}{2} \right) \left( \frac{1}{2} \right)$                            | arranged and      | <b>START</b>             | <b>Market</b>      | <b>SHOWAA</b>     |                                                                                                | <b>Security</b>                |
| -                          |    |   | <b>CONTRACTOR</b>                                                                      |                | $\frac{1}{2} \left( \frac{1}{2} \right) \left( \frac{1}{2} \right) \left( \frac{1}{2} \right) \left( \frac{1}{2} \right)$ | <b>CONTRACTOR</b>                | $\frac{1}{2} \left( \frac{1}{2} \right) \left( \frac{1}{2} \right) \left( \frac{1}{2} \right)$                            | <b>SHOW:</b>      | mental of                | <b>COLLEGE A</b>   | comment is        |                                                                                                | <b>General</b>                 |
|                            |    |   | <b>CONTRACTOR CONTRACTOR</b>                                                           |                | <b>STARTS</b>                                                                                                    |                                  | $\frac{1}{2} \left( \frac{1}{2} \right) \left( \frac{1}{2} \right) \left( \frac{1}{2} \right) \left( \frac{1}{2} \right)$ | <b>SHOWN</b>      | formed in                | $-11$              | <b>SCORE</b>      |                                                                                                | Statistics.                    |
| <b>B</b> Robert            |    |   | <b>STELL STATE</b>                                                                     |                | service.                                                                                                    | <b>ATTACHED</b>                  | $\frac{1}{2} \left( \frac{1}{2} \right) \left( \frac{1}{2} \right) \left( \frac{1}{2} \right)$                            | -                 | <b>SEARCH</b>            | $100 - 100 = 1$    | <b>COMPANY</b>    |                                                                                                | <b>Strategic</b>               |
| ٠                          |    |   |                                                                                        |                |                                                                                                    |                                  |                                                                                                    |                   |                          | <b>SILL</b>        |                   |                                                                                                | <b>Brazilian</b>               |
|                            |    |   | <b>Biermond A</b>                                                                      |                |                                                                                                    | contract to construct the battle |                                                                                                    |                   |                          |                    |                   |                                                                                                | Modernstream and in all agency |
|                            |    |   |                                                                                        |                |                                                                                                    |                                  |                                                                                                    |                   |                          |                    |                   |                                                                                                |                                |
|                            |    |   | <b>Sing Prescrib Property Street, Ltd., College Service, &amp; T91944 EXPOSA P1781</b> |                |                                                                                                    |                                  |                                                                                                    |                   |                          |                    |                   |                                                                                                |                                |
| ٠                          |    |   | Financial Art (1975)                                                                   |                |                                                                                                    |                                  |                                                                                                    |                   |                          |                    |                   |                                                                                                |                                |
|                            |    |   | <b>Business Caprice Co.</b>                                                            |                |                                                                                                    |                                  |                                                                                                    |                   |                          |                    |                   |                                                                                                |                                |
| -                          |    |   | and contractors and all company into                                                   |                |                                                                                                    |                                  |                                                                                                    |                   |                          |                    |                   |                                                                                                |                                |
|                            |    |   |                                                                                        | Chairman and   |                                                                                                    |                                  |                                                                                                    |                   |                          |                    |                   |                                                                                                |                                |
|                            |    |   |                                                                                        |                |                                                                                                    |                                  |                                                                                                    |                   |                          |                    |                   |                                                                                                |                                |
|                            |    |   |                                                                                        |                |                                                                                                    |                                  |                                                                                                    |                   |                          |                    |                   |                                                                                                |                                |
|                            |    |   |                                                                                        |                |                                                                                                    |                                  |                                                                                                    |                   |                          |                    |                   |                                                                                                |                                |
|                            |    |   |                                                                                        |                | <b>COLL</b>                                                                                                    |                                  |                                                                                                    |                   |                          |                    |                   | <b><i><u>P.O. LENS</u></i></b>                                                                 | 既                              |

Gambar 5.15 Halaman Peserta Didik

## Dapodik

**Kelemahan :** Untuk fitur filter seharusnya minimal 3 agar semakin mudah pencariannya.

**Solusi :** dengan dibuatnya tambahan filter minimal 3 di form pencarian dengan penambahan filter minimal 3 tersebut semakin memudahkan dalam proses seleksi.

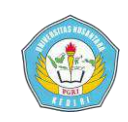

| 110011          |        |           |                                                                            |                | $7 - 3$                | о                                          |                                                                                                |                   | <b>MARINE MARINE METHOD</b>        |                    |                                       |                     | by Newporth 1. Sections      |
|-----------------|--------|-----------|----------------------------------------------------------------------------|----------------|------------------------|--------------------------------------------|------------------------------------------------------------------------------------------------|-------------------|------------------------------------|--------------------|---------------------------------------|---------------------|------------------------------|
|                 | $\sim$ | $\sim$    | <b>Call Card</b>                                                           |                | -                      | $\sim$                                     | <b>Service Art</b>                                                                             | Farmers.          | <b><i>Conseil House Region</i></b> | <b>State and</b>   | To China                              | <b>Barrowski Mc</b> | The Africa Industry<br>--    |
|                 | ٠      | ٠         | industry in the state and                                                  |                | <b>SITUAN</b>          |                                            | $\frac{1}{2} \left( \frac{1}{2} \right) \left( \frac{1}{2} \right)$                            | <b>STATE</b>      | <b>New York</b>                    | <b>Houston</b>     | <b><i>DOM NOTE</i></b><br>.           |                     | bonder.                      |
|                 | ٠      |           |                                                                            |                | <b>START COM</b>       | government.                                | $-0.0000$                                                                                      | <b>SECURITY</b>   | <b>Sales of</b><br>œ               | <b>Highest</b>     | <b>SAFARA</b>                         |                     | Television in                |
|                 | ×      |           | <b>START LAB</b>                                                           |                | <b>STATISTICS</b>      | and the process.                           | <b>STAR</b>                                                                                    | <b>START AND</b>  | $-1$                               | <b>Harriot</b>     | <b>SALES</b>                          |                     | <b>Browner</b>               |
| -               |        |           | Committee of the American                                                  | ж              | <b>Alan King</b>       | <b>STATISTICS</b>                          | <b>CONTRACTOR</b>                                                                              | <b>STATISTICS</b> | <b>Select</b>                      | <b>HEATLES</b>     | <b><i>CONTRACTOR</i></b><br>--        | m <sub>2</sub>      | <b>Scholars</b>              |
|                 | ×      |           | CONTRACTOR IN CASE OF REAL PROPERTY.                                       | ۰.             | <b>BASES</b><br>--     | ground.                                    | $\frac{1}{2} \left( \frac{1}{2} \right) \left( \frac{1}{2} \right) \left( \frac{1}{2} \right)$ | <b>COMMERCIAL</b> | <b>Delivery</b> of                 | <b>Highland</b>    | <b>HOLD I</b>                         | $\rightarrow$       | <b>START DESK</b><br>.       |
|                 |        |           | signified challed their                                                    |                | <b>STERNA</b><br>--    |                                            | $\sim$                                                                                         | <b>AP HOURS</b>   | <b>Ballace AT</b><br>.             | <b>SEAR</b>        | AMERICA'S<br>--                       | <b>HEAR</b>         | Delivery Auto<br>$\sim$      |
| -               | ٠      |           | steed Lider                                                                |                | <b>SHEATEN</b><br>---- | <b>ACTION VALUE</b>                        | <b>SCALE</b>                                                                                   | Total Anton       | <b>MAG</b>                         | <b>SECURITY</b>    | manush<br>a C                         |                     | <b>Brancher</b>              |
|                 | ٠      | $\lambda$ | all sells in private demandance<br><b><i>SAMARA MARINA</i></b>             | $\overline{a}$ | <b>STERE</b>           | activities in<br><b><i>Call Links</i></b>  | and and                                                                                        | <b>CENTIME</b>    | <b>Telecon</b><br>. .              | THE R. P.          | THE REAL<br><b>STATISTICS</b>         | <b>SEA</b><br>-     | <b>Brown Mary</b>            |
|                 | s      | ٠         | and the first and contain market that                                      |                | <b>STATE</b>           | <b>Refined Ave.</b><br>---                 | <b>START</b>                                                                                   | Motivation        | <b>SANT</b>                        | <b>HANGER</b>      | <b><i><i><u>Addressed</u></i></i></b> | mar.                | State Way<br>.               |
|                 |        |           | schedulesche publikluban, 7.1 K.                                           |                | <b>INSIDE</b><br>.     | ALCOHOL: N<br>the property of the property | ALC: NO                                                                                        | <b>PERCIPE.</b>   | <b>SAAK</b><br>-77                 | <b>CALLED</b>      | <b>SANDAY</b><br>. .                  |                     | <b>STARFOLD</b>              |
|                 | s      |           | countral photographs went to                                               |                | AN/OK                  | <b>ATTORNAL</b>                            | -to-fo                                                                                         | <b>MALLEY</b>     | <b>Carried Ave</b><br>. .          | <b>Harry Corp.</b> | <b>MARKET</b>                         |                     | <b>Sheriff Control</b><br>-- |
|                 |        |           | in Analysis and parties settings a de-                                     |                | <b>ATA AND</b>         |                                            | $\sim$                                                                                         | 2012/05/05        | helpful of                         | <b>GRAND</b>       | activities.                           |                     | <b>Statement</b>             |
| <b>B</b> Miller |        |           | arteste legislava dagma                                                    |                | $+1.014$               | ۰<br><b>HARAC</b>                          | $\frac{1}{2} \left( \frac{1}{2} \right) \left( \frac{1}{2} \right) \left( \frac{1}{2} \right)$ | $+0.0 + 0.0 + 1$  | <b>STATE</b>                       | <b>Market</b>      | <b>CONTRACTOR</b>                     | $-1$                | <b>Strategic</b>             |
| ٠               |        |           |                                                                            |                |                        |                                            |                                                                                                |                   |                                    | m                  |                                       |                     | See are                      |
|                 |        |           |                                                                            | $\sim$         | $\sim$<br>- 1          | mod. 8.8.8                                 |                                                                                                |                   |                                    |                    |                                       |                     | Monroem Lank - Strawing      |
|                 |        |           |                                                                            |                |                        |                                            |                                                                                                |                   |                                    |                    |                                       |                     |                              |
|                 |        |           | Transferred to the Laboratory of the United States of the Council A Vertex |                |                        |                                            |                                                                                                |                   |                                    |                    |                                       |                     |                              |
| ٠               |        |           | Trip General L.                                                            |                |                        |                                            |                                                                                                |                   |                                    |                    |                                       |                     |                              |
| --              |        |           | Visit Marculo 1                                                            |                |                        |                                            |                                                                                                |                   |                                    |                    |                                       |                     |                              |
| <b>CARDON</b>   |        |           | some condition in indexed of CP surrounded in sec-                         |                |                        |                                            |                                                                                                |                   |                                    |                    |                                       |                     |                              |
|                 |        |           | and the state of the local                                                 |                | 22 week awaren         |                                            |                                                                                                |                   |                                    |                    |                                       |                     |                              |
|                 |        |           |                                                                            |                |                        |                                            |                                                                                                |                   |                                    |                    |                                       |                     |                              |

Gambar 5.16 Usulan Halaman Peserta

#### Didik Dapodik

i. Halaman Profil Pengguna Dapodik

 Halaman ini adalah tampilan dari menu profil pengguna, sehingga jika ingin kelola data profil pengguna maka anda dapat melakukannya pada halaman ini, Tampilannya ada Gambar 5.17 Halaman Profil Pengguna Dapodik.

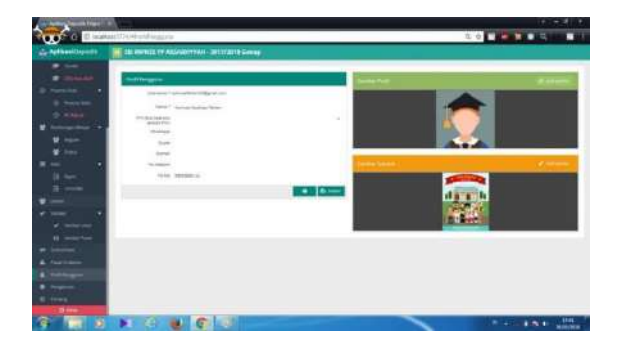

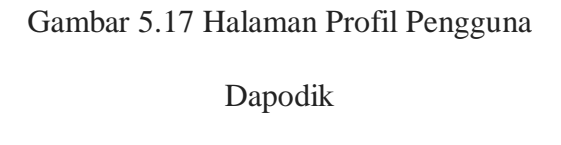

**Kelemahan :** Untuk profil pengguna harus ada opsi upload foto dengan kamera. **Solusi :** dengan dibuatnya fitur upload foto dari kamera memudahkan admin jika

gambar terbut ingin diambil dari kamera hp maupun webcam.

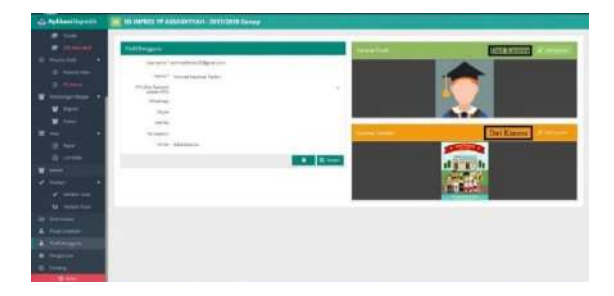

Gambar 5.18 Usulan Halaman Profil

## Pengguna Dapodik

j. Halaman Unduhan Dapodik

 Halaman ini adalah tampilan dari menu pusat unduhan, sehingga jika ingin mengunduh data yang ada di dapodik maka anda dapat melakukannya pada halaman ini, Tampilannya pada Gambar 5.19 Halaman Unduhan Dapodik.

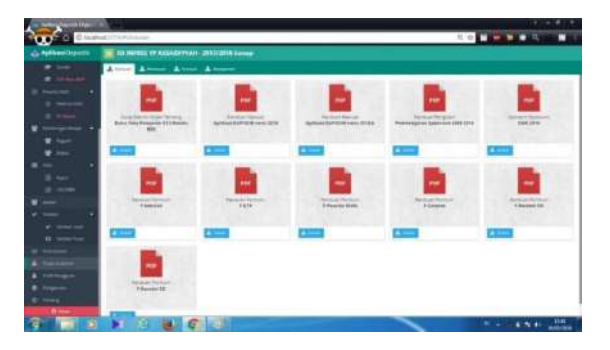

Gambar 5.19 Halaman Unduhan Dapodik **Kelemahan :** Untuk tampilan file dibuat list saja karena biar bisa lebih detail.

**Solusi :** dengan dibuatnya model list biar lebih detail karena dengan model list lebih

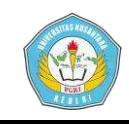

tertata jika data unduhan banyak dan mudah dilakukan pencariannya juga.

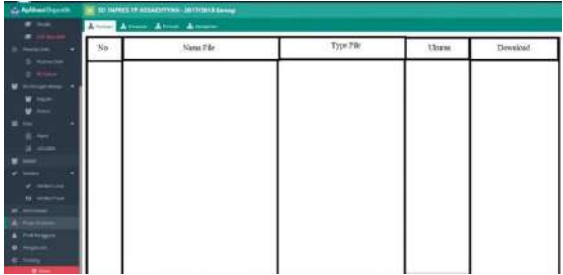

Gambar 5.20 Usulan Halaman Unduhan

Dapodik

k. Halaman Rapor Dapodik

Tampilan dari menu nilai dan sub menu rapor, sehingga jika ingin kelola data rapor dan cetak rapor maka anda dapat melakukannya pada halaman ini, Tampilannya pada Gambar 5.21 Halaman Rapor Dapodik.

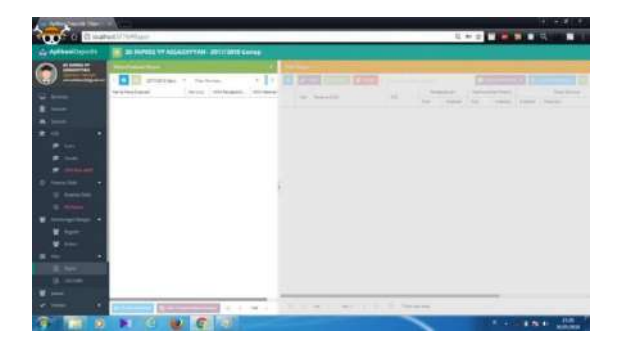

Gambar 5.21 Halaman Rapor Dapodik

**Kelemahan :** Untuk penataannya kurang pas karena mungkin untuk orang awam akan kebingungan menggunakannya.

**Solusi :** dengan dibuatnya tampilan yang sederhana dengan tab biar mudah agar tidak ternganggu dengan data yang lainnya

| L. Arthuritizensi  |   |        |               |                    | 22 YEARS TO ALCOHOL VALUE 2012 2211 Canada  |                 |                                   |                  |                |                                   |  |
|--------------------|---|--------|---------------|--------------------|---------------------------------------------|-----------------|-----------------------------------|------------------|----------------|-----------------------------------|--|
|                    |   |        | 2.001         | <b>Superintend</b> | <b>ESSE FORE CONTINUES</b><br><b>School</b> | <b>Language</b> | <b>Visit Francisco</b> Printerior | <b>Security</b>  | <b>Service</b> | Tibe Data A<br>The business Phone |  |
|                    | ÷ | test.  | ö.            |                    | <b>SOMETER</b>                              | 36441           | an average.                       | Hardwall!        |                | tieves                            |  |
|                    |   |        |               |                    | Advertising State                           | $-114$          | <b>Minnesota and A</b>            | thought as I     |                | <b>Sales</b><br><b>STAR</b>       |  |
|                    |   | $\sim$ | tee it.       |                    | <b>Endormégia'en</b>                        | 33.464          | <b><i>Information Inches</i></b>  | Inequest         |                | Triming                           |  |
| ÷                  |   |        | <b>Long G</b> |                    | School School                               | <b>HARAS</b>    | TAMABEDAY                         | <b>Haraldoni</b> |                | Toppe                             |  |
|                    |   | nia.   | w             |                    | <b><i><u>Automatical</u></i></b>            | $-0.111$        | AGE & dry 26 x                    | maigrant         |                | Triange                           |  |
| <b>April</b>       |   |        | $\frac{1}{2}$ |                    | <b>Antiques Gracian</b>                     | main            | leaders address                   | manghavers       |                | Trisian                           |  |
| $-$<br><b>Tank</b> |   |        |               |                    |                                             |                 |                                   |                  |                |                                   |  |
| <b>COMMA</b>       |   |        |               |                    |                                             |                 |                                   |                  |                |                                   |  |
|                    |   |        | $\frac{1}{2}$ |                    | $-1.04$ $+$ $-40$ $+$ $+$ $ +$ $ +$ $-$     |                 |                                   |                  |                | Incorporation Auto 1, 2 Auch      |  |

Gambar 5.22 Usulan Halaman Rapor

#### Dapodik

#### l. Halaman Sarana Prasarana Dapodik

Halaman ini adalah tampilan dari menu sarpras atau bisa disebut juga sarana dan prasarana, sehingga jika ingin kelola sarpras maka anda dapat melakukannya pada halaman ini, Tampilannya pada Gambar 5.25 Halaman Sarana Prasarana Dapodik.

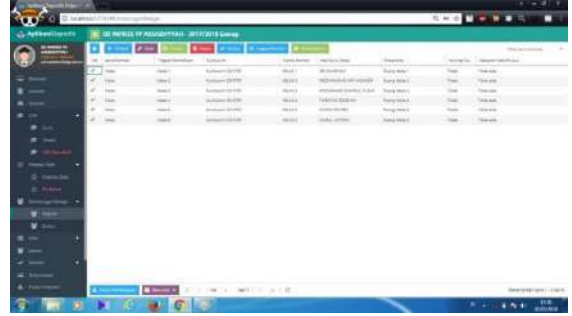

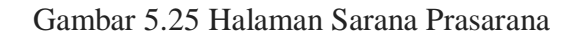

#### Dapodik

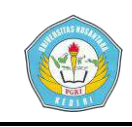

**Kelemahan :** Untuk penataanya agak susah diahami bagi orang awam jadi perlu ditata ulang agar semakin mudah penggunaannya.

**Solusi :** dengan dibuatnya model tab agar mudah dipahami

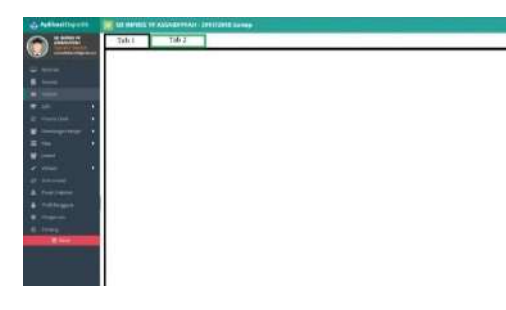

Gambar 5.26 Usulan Halaman Sarana Prasarana Dapodik

m. Halaman Pengaturan Sekolah Dapodik

Halaman ini adalah tampilan dari menu sekolah, sehingga jika ingin kelola data sekolah maka anda dapat melakukannya pada halaman ini, Tampilannya pada Gambar 5.27 Halaman Pengaturan Sekolah Dapodik.

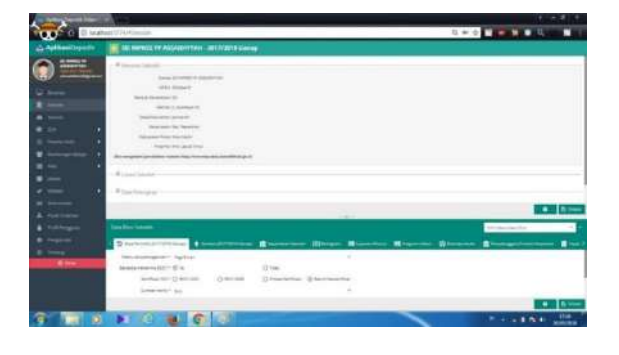

Gambar 5.27 Halaman Pengaturan

Sekolah Dapodik

**Kelemahan :** Untuk penataanya kurang pas sehingga mungkin untuk orang awam akan agak kesusahan dan agar semakin mudah pengaturannya.

**Solusi :** dengan dibuatnya model tab agar mudah dipahami

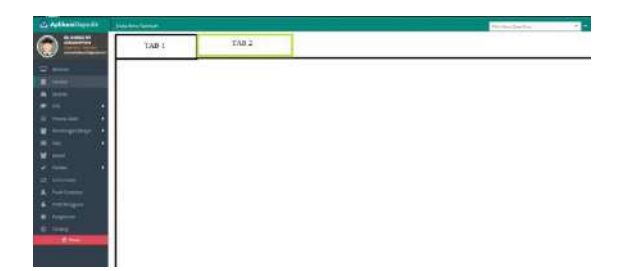

Gambar 5.28 Usulan Halaman Pengaturan Sekolah Dapodik

n. Halaman Tambah Peserta Didik Baru

 Halaman ini adalah tampilan dari menu peserta didik dan sub menu peserta didik, sehingga jika ingin kelola data peserta didik yang aktif maka anda dapat melakukannya pada halaman ini, Tampilannya pada Gambar 5.29 Halaman Tambah Peserta Didik Baru Dapodik.

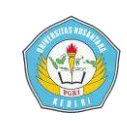

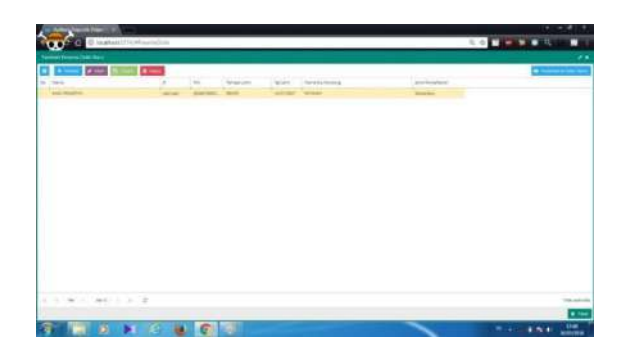

Gambar 5.29 Halaman Tambah Peserta Didik Baru Dapodik

**Kelemahan :** Untuk fitur filter seharusnya ditambahkan sehingga memudahkan pada saat data jumlah banyak agar semakin mudah pencariannya.

**Solusi :** dengan dibuatnya fitur filter untuk mempermudah pencarian

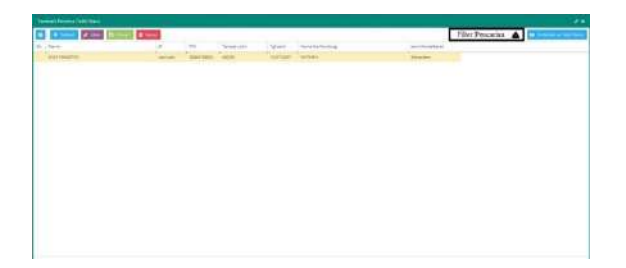

Gambar 5.30 Usulan Halaman Tambah Peserta Didik Baru Dapodik.

0. Halaman Validasi Lokal Dapodik

Halaman ini adalah tampilan dari menu validasi dan sub menu validasi lokal, sehingga jika ingin kelola data validasi local maka anda dapat melakukannya pada halaman ini,

**Achmad Kauthsar Fahlevi | 13.1.03.03.0014 Teknik – Sistem Informasi**

Tampilannya pada Gambar 5.31 Halaman Validasi Lokal Dapodik.

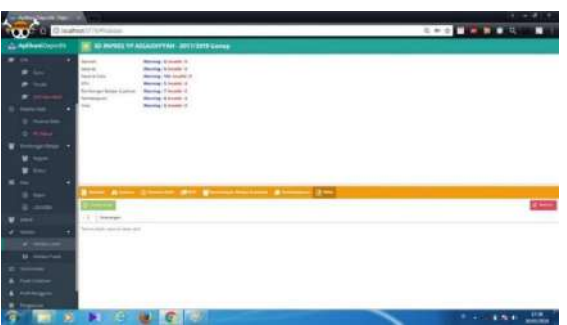

Gambar 5.31 Halaman Validasi Lokal

# Dapodik

**Kelemahan :** Untuk fitur validasi seharusnya dibuat lebih mudah.

**Solusi :** dengan dibuatnya fitur validasi untuk lebih mudah dalam proses memastikan kebeanran data tersebut

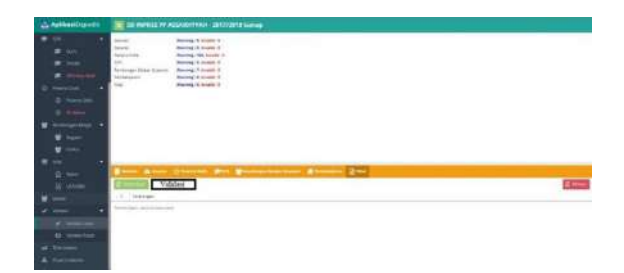

Gambar 5.32 Usulan Halaman Validasi

# Lokal Dapodik

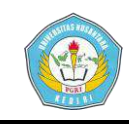

# **IV. DAFTAR PUSTAKA**

Dalimunthe Nurmaini, Meflinda Astuti, Azmi Syahrul, 2014. *Analisis Pengaruh Faktor Kemudahan dan Manfaat Terhadap Penerimaan Pengguna Sistem Informasi Data Pokok Pendidikan Dasar*, Pekanbaru Riau Daniati, Erna, 2017. *Sistem Alokasi Tugas Kepanitiaan Menggunakan Metode Penugasan.* JSI. Kediri. Hariyanto, Bambang, (2004), *Sistem Manajemen Basis Data,* Informatika, Bandung. Indrajani. (2011). *Perancangan Basis Data dalam All in 1*, PT. Elex Media Komputindo, Jakarta. Jogiyanto, HM. 1995. *Analisis dan Desain Sistem Informasi & Pendekatan Terstruktur Teori dan Praktek Aplikasi Bisnis*. ANDI : Yogyakarta. Kristanto, Andri, 2003, *Perancangan Sistem Informasi dan Aplikasinya*, Penerbit :Gava Media, Jakarta. Lesmana Chandra, Arifin Ardian, Santoso Danar, 2016. *Tingkat Pemahaman Operator Sekolah Pada Aplikasi Dapodik Di Kecamatan Pontianak Selatan*, Pontianak Munawar. (2005), *Pemodelan Visual dengan UML*, Graha Ilmu, Yogyakarta, 17-100. Nugroho, Adi, 2004, *Konsep Pengembangan system basis data*, Bandung : Informatika Bandung. Nugroho, Adi. "Perancangan dan Implementasi Sistem Basis Data*".*  Yogyakarta : Andi, 2011 Saputra Anggi, Fatoni, Ariandi M., 2016*. Analisis Infrastruktur Jaringan Komputer Sistem Dapodik Pada SMA di Kota Prabumulih menggunakan Metode Top Down*, Palembang Wijonarto Setyo Sigid, 2017. *Evaluasi Kemampuan ICT Operator Dalam Mengisi Data Pokok Pendidikan (Dapodik)*, Salatiga

**Achmad Kauthsar Fahlevi | 13.1.03.03.0014 Teknik – Sistem Informasi**

Yunis Roni, Ibsah Laila Fauziatul, Arisandy Desi, 2017. *Analisis Kesuksesan Penerapan Sistem Informasi Data Pokok Pendidikan (Dapodik) Pada Sd Kabupaten Batu Bara*, Medan